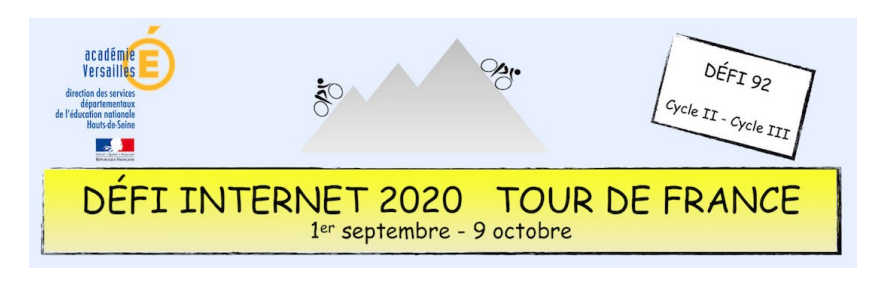

## Espace et géométrie – Cycle 2 – CP, CE1 et CE2

Les vélos présentés ci-dessous sont réalisés à partir de formes géométrique diverses. Lorsque l'on clique sur une icône « haut-parleur », une description d'un des 6 vélos est faite. Il faut déplacer chaque « haut -parleur » sur la bonne construction.

Avant de faire le jeu, une analyse collective peut être faite à l'aide du fichier *« Velogeom.ubz »* ci-dessous, à ouvrir avec *« OpenBoard »*, tniciel libre et gratuit téléchargeable à l'adresse : **[https://openboard.ch](https://openboard.ch/)**. On peut alors trier, classer et nommer les différentes formes utilisées.

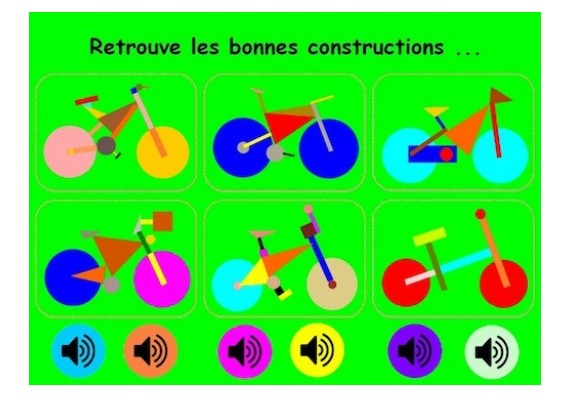

#### **Consigne**

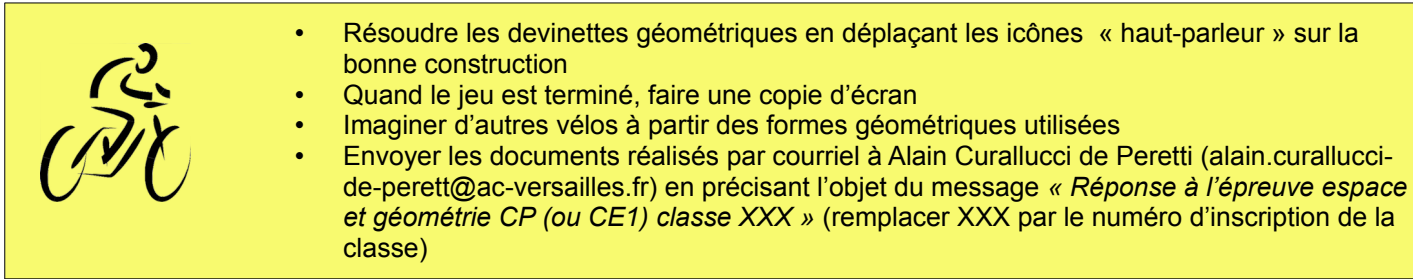

#### **Barème : 10 points**

- 8 points pour l'envoi de la copie d'écran du jeu réalisé
- 2 points pour la création d'autres vélos à partir des formes géométriques proposées

#### **Compétences numériques du CRCN**

- **Domaine 1 (information et données)**
	- Sauvegarder des fichiers dans l'ordinateur ou la tablette utilisés et les retrouver (C1.2)
	- Sélectionner, exploiter et mettre en relation des informations issues de ressources numériques (C1.3)
- **Domaine 2 (communication et collaboration)**
	- Utiliser un outil ou un service numérique pour communiquer (C2.1)
- **Domaine 3 (création de contenu)**
	- Utiliser des fonctions simples de mise en page d'un document pour répondre à un objectif de diffusion (C3.3)
- **Domaine 5 (environnement numérique)**
	- Se connecter à un environnement numérique (C5.2)

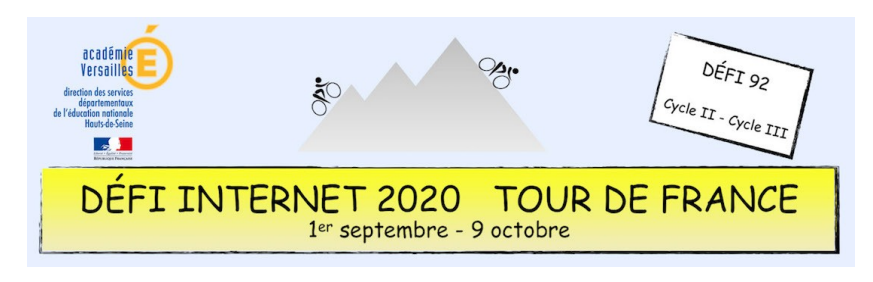

# Espace et géométrie – Cycle 3 – CM1 et CM2

À l'aide du logiciel [Géogebra,](https://www.geogebra.org/classic) il s'agira de reproduire la figure proposée à l'aide de quelques outils uniquement.

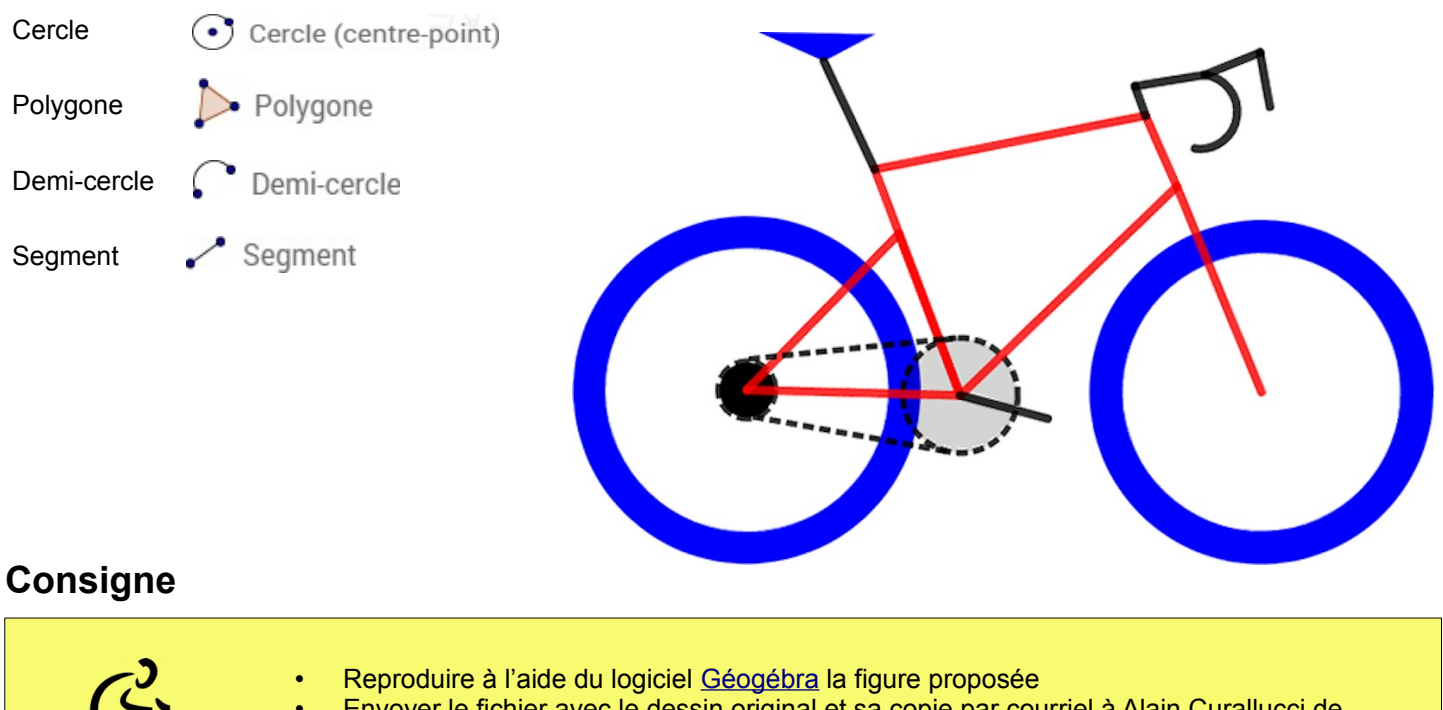

• Envoyer le fichier avec le dessin original et sa copie par courriel à Alain Curallucci de Peretti (alain.curallucci-de-perett@ac-versailles.fr) en précisant l'objet du message *« Réponse à l'épreuve espace et géométrie CM1 (ou CM2) classe XXX »* (remplacer XXX par le numéro d'inscription de la classe)

#### **Barème : 10 points**

• 10 points pour la réalisation identique du vélo présenté

### **Compétences numériques du CRCN**

- **Domaine 1 (information et données)**
	- Sauvegarder des fichiers dans l'ordinateur ou la tablette utilisés et les retrouver (C1.2)
	- Sélectionner, exploiter et mettre en relation des informations issues de ressources numériques (C1.3)
- **Domaine 2 (communication et collaboration)**
	- Utiliser un outil ou un service numérique pour communiquer (C2.1)
	- **Domaine 3 (création de contenu)**
		- Utiliser des fonctions simples de mise en page d'un document pour répondre à un objectif de diffusion (C3.3)
	- **Domaine 5 (environnement numérique)**
		- Se connecter à un environnement numérique (C5.2)